# **МИНИСТЕРСТВО ТРАНСПОРТА РОССИЙСКОЙ ФЕДЕРАЦИИ ФЕДЕРАЛЬНОЕ ГОСУДАРСТВЕННОЕ АВТОНОМНОЕ ОБРАЗОВАТЕЛЬНОЕ УЧРЕЖДЕНИЕ ВЫСШЕГО ОБРАЗОВАНИЯ «РОССИЙСКИЙ УНИВЕРСИТЕТ ТРАНСПОРТА»**

# СОГЛАСОВАНО: УТВЕРЖДАЮ:

Выпускающая кафедра ЭИФ РОАТ Директор РОАТ Заведующий кафедрой ЭИФ РОАТ

1Ф РОА I<br>Л.В. Шкурина О.Н. Покусаев

19 октября 2020 г. 19 октября 2020 г.

Кафедра «Системы управления транспортной инфраструктурой»

Автор Горелик Александр Владимирович, д.т.н., профессор

# **РАБОЧАЯ ПРОГРАММА УЧЕБНОЙ ДИСЦИПЛИНЫ**

# **Информатика**

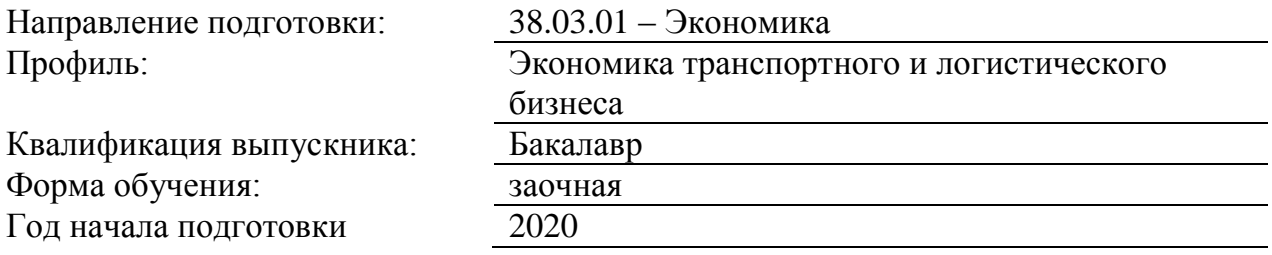

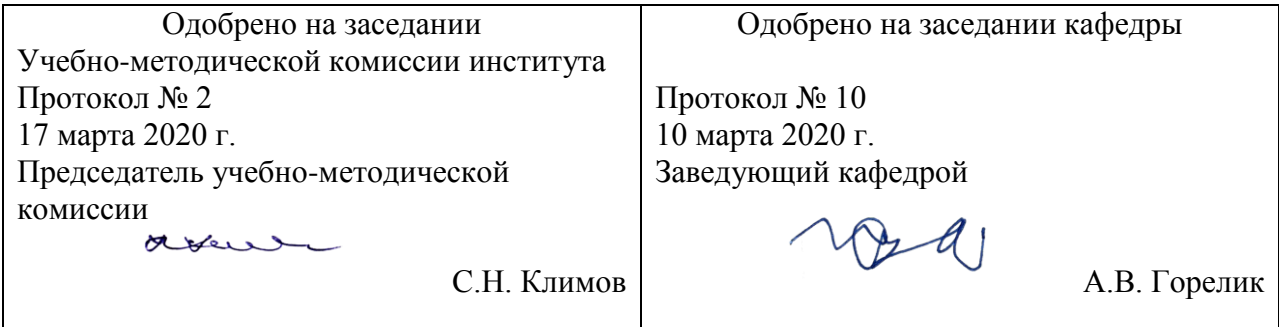

# **1. ЦЕЛИ ОСВОЕНИЯ УЧЕБНОЙ ДИСЦИПЛИНЫ**

Целями освоения учебной дисциплины «Информатика» являются ознакомление с аппаратным и программным обеспечением современных персональных компьютеров и компьютерных сетей, приобретение навыков для работы с операционной средой Windows, пакетом Microsoft Office, основами Интернета

# **2. МЕСТО УЧЕБНОЙ ДИСЦИПЛИНЫ В СТРУКТУРЕ ОП ВО**

Учебная дисциплина "Информатика" относится к блоку 1 "Дисциплины (модули)" и входит в его базовую часть.

# **2.1. Наименования предшествующих дисциплин**

### **2.2. Наименование последующих дисциплин**

### **3. ПЛАНИРУЕМЫЕ РЕЗУЛЬТАТЫ ОБУЧЕНИЯ ПО ДИСЦИПЛИНЕ (МОДУЛЮ), СООТНЕСЕННЫЕ С ПЛАНИРУЕМЫМИ РЕЗУЛЬТАТАМИ ОСВОЕНИЯ ОБРАЗОВАТЕЛЬНОЙ ПРОГРАММЫ**

В результате освоения дисциплины студент должен:

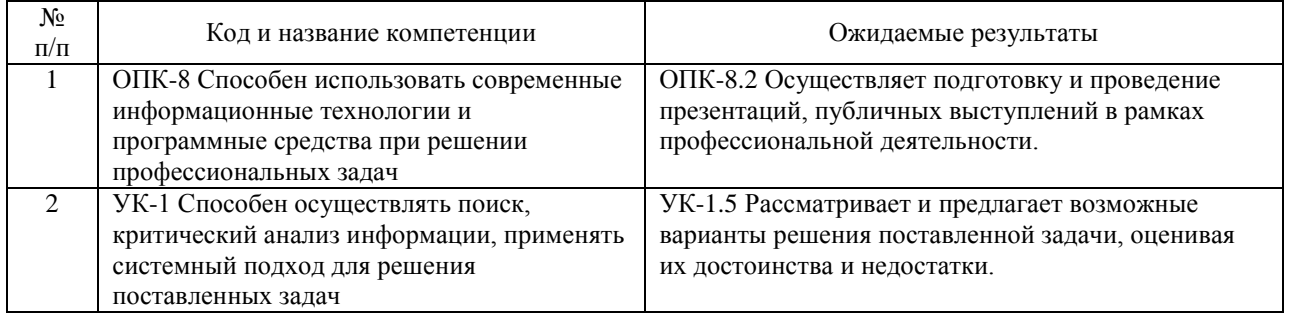

## **4. ОБЪЕМ ДИСЦИПЛИНЫ (МОДУЛЯ) В ЗАЧЕТНЫХ ЕДИНИЦАХ И АКАДЕМИЧЕСКИХ ЧАСАХ**

## **4.1. Общая трудоемкость дисциплины составляет:**

6 зачетных единиц (216 ак. ч.).

#### **4.2. Распределение объема учебной дисциплины на контактную работу с преподавателем и самостоятельную работу обучающихся**

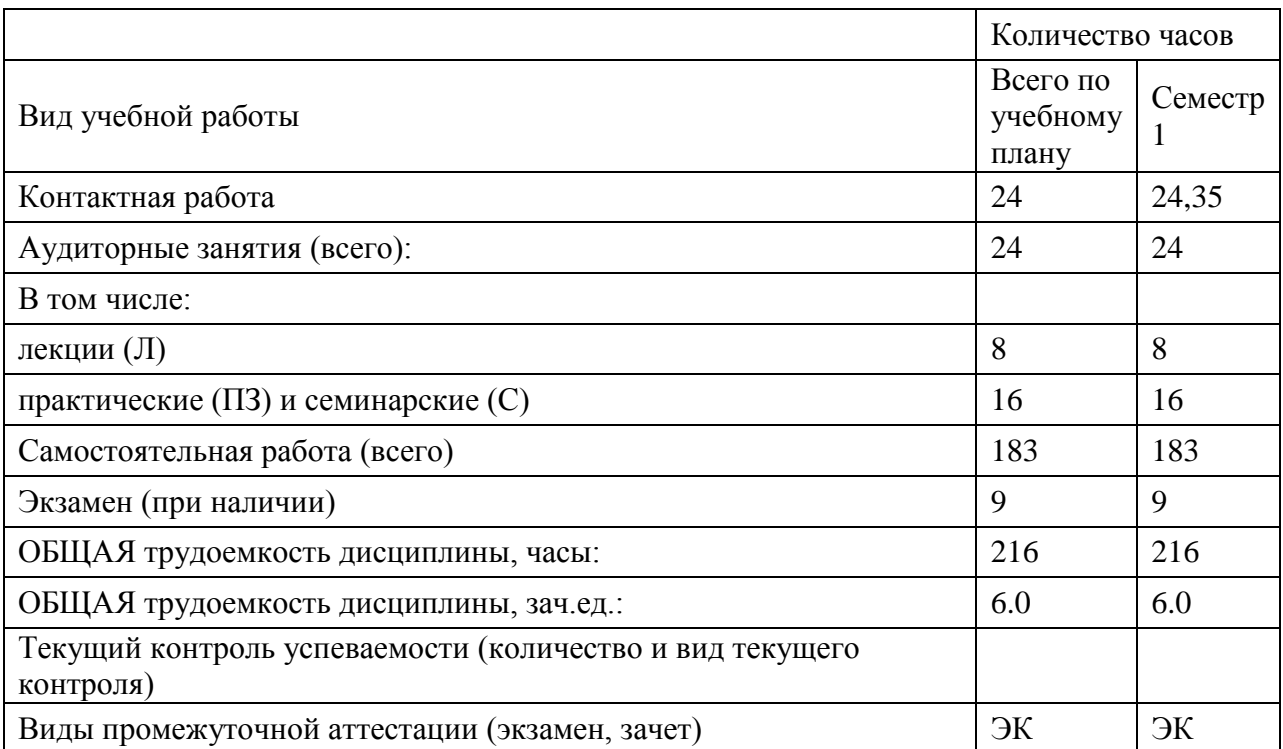

# **4.3. Содержание дисциплины (модуля), структурированное по темам (разделам)**

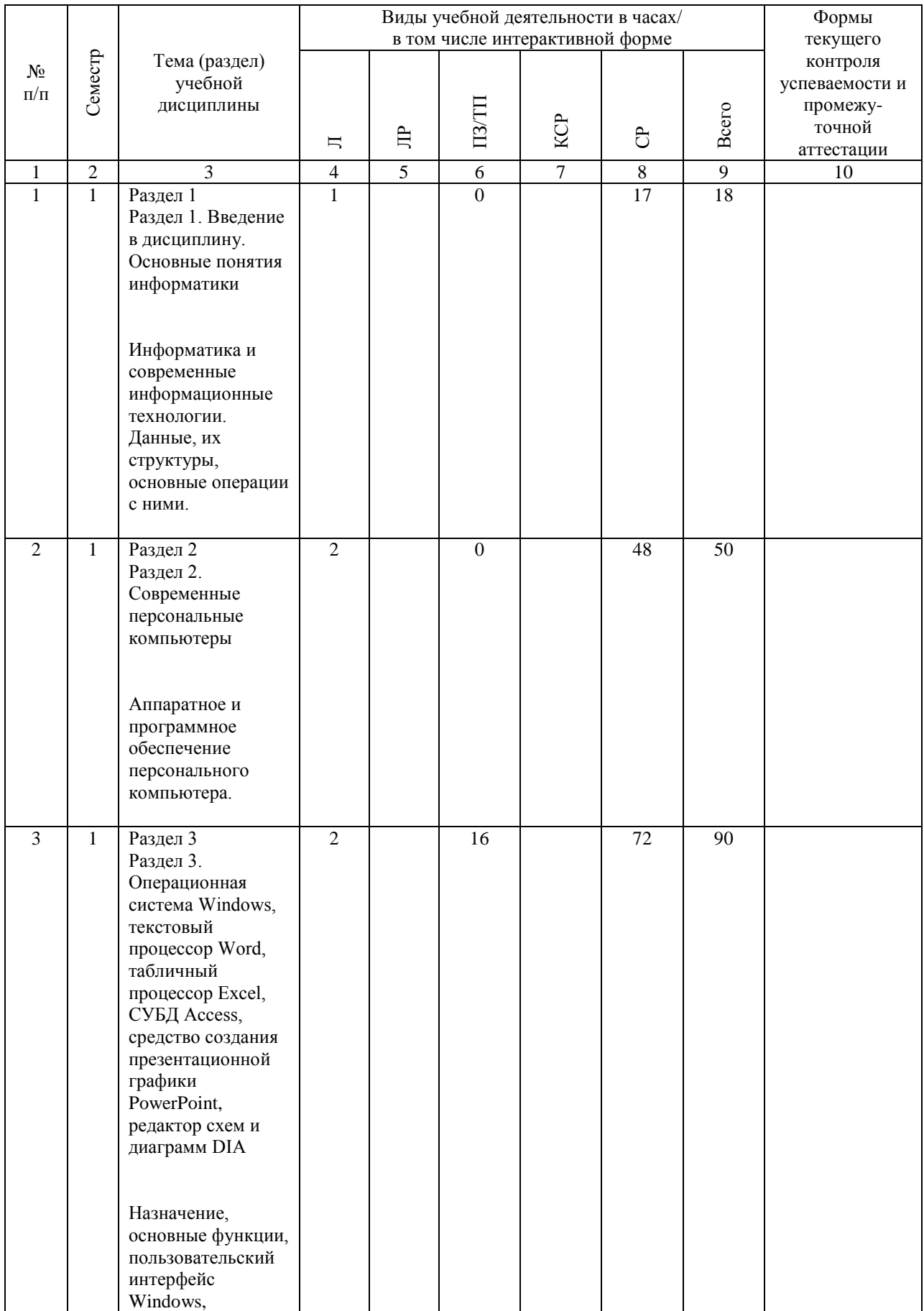

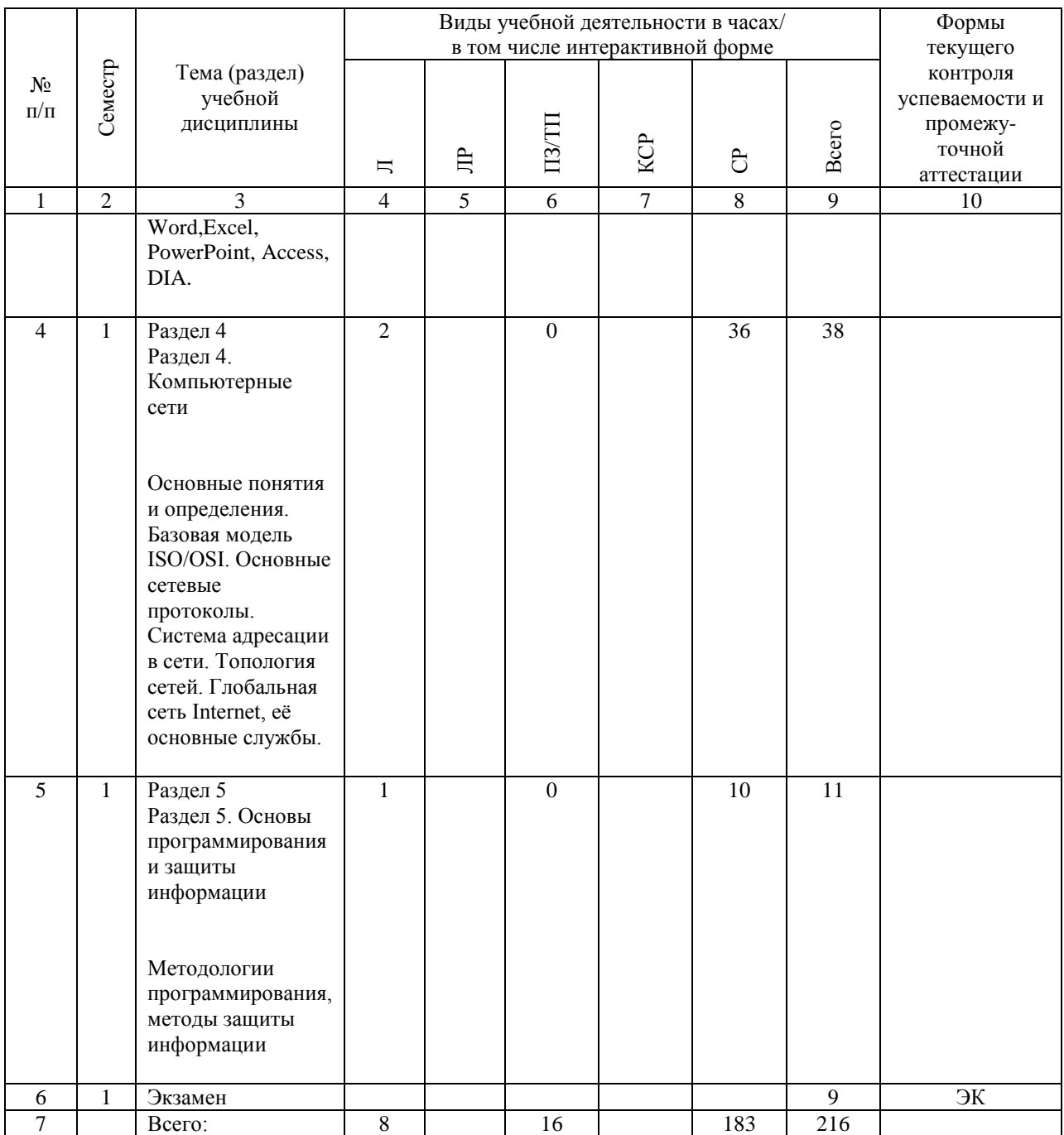

# **4.4. Лабораторные работы / практические занятия**

Лабораторные работы учебным планом не предусмотрены.

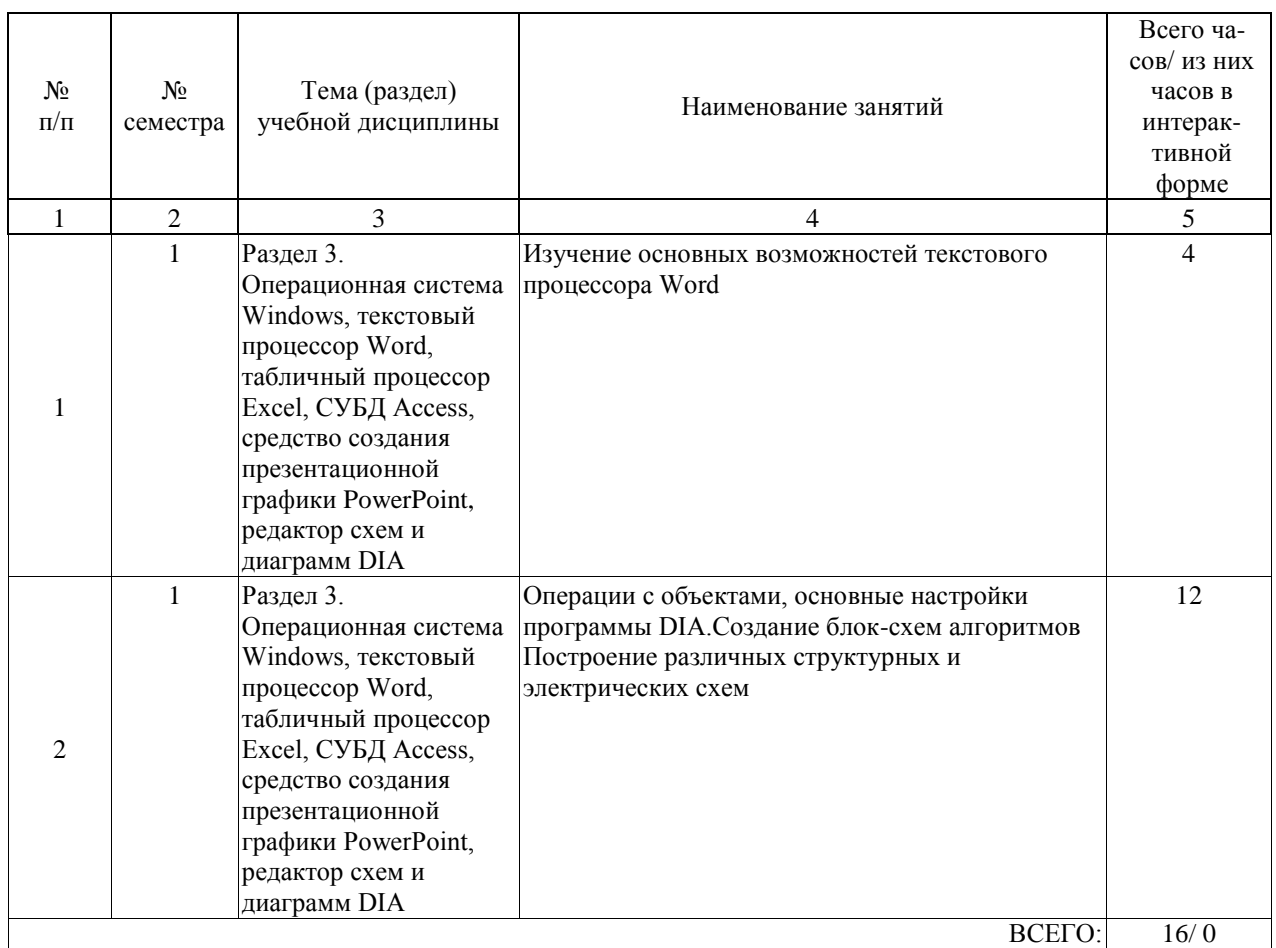

Практические занятия предусмотрены в объеме 16 ак. ч.

# **4.5. Примерная тематика курсовых проектов (работ)**

Курсовые проекты (работы) не предусмотрены

#### **5. ОБРАЗОВАТЕЛЬНЫЕ ТЕХНОЛОГИИ**

Образовательные технологии в рамках данной учебной дисциплины, в соответствии с требованиями ФГОС ВО и с целью формирования и развития профессиональных навыков студентов в учебном процессе, рассматриваются как совокупность традиционных методов (направленных на передачу определённой суммы знаний и формирование базовых навыков практической деятельности с использованием фронтальных форм работы) и инновационных технологий, а также приёмов и средств, применяемых для формирования у студентов необходимых умений и развития предусмотренных компетенциями навыков. Специфика дисциплины определяет необходимость широко использовать такие современные образовательные технологии, как:

\* технология модульного обучения (деление содержания дисциплины на достаточно автономные разделы (модули), интегрированные в общий курс);

\* гуманитарные технологии - технологии обеспечения мотивированности и осознанности образовательной деятельности студентов, технологии сопровождения индивидуальных образовательных маршрутов студентов, обеспечения процесса индивидуализации обучения студентов (организация взаимодействия преподавателя со студентами как субъектами вузовского образовательного процесса с целью создания условий для понимания смысла образования в вузе, организации самостоятельной образовательной деятельности, будущей профессиональной деятельности, а также условий для развития личностного и реализации творческого потенциала);

\* технология дифференцированного обучения (осуществление познавательной деятельности студентов с учётом их индивидуальных способностей и возможностей); \* технология обучения в сотрудничестве (ориентирована на моделирование взаимодействия студентов с целью решения задач в рамках профессиональной подготовки студентов, реализует идею взаимного обучения, осуществляя как индивидуальную, так и коллективную ответственность за решение учебных задач);

\* информационно-коммуникационные технологии (использование современных компьютерных средств и Интернет-технологий, что расширяет рамки образовательного процесса, повышает его практическую направленность, способствует интенсификации самостоятельной работы студентов и повышению познавательной активности);

\* технологии проблемного и проектного обучения (способствуют реализации междисциплинарного характера компетенций, формирующихся в процессе обучения: работа с профессионально ориентированной литературой, справочной литературой с последующей подготовкой и защитой проекта, участии в студенческих научных конференциях).

Комплексное использование в учебном процессе всех вышеназванных технологий стимулирует личностную, интеллектуальную активность, развивают познавательные процессы, способствует формированию компетенций, которыми должен обладать будущий специалист.

Реализация компетентностного и личностно-деятельностного подходов с использованием перечисленных технологий предусматривает активные и интерактивные формы обучения (диалогический характер коммуникативных действий преподавателя и студентов при проведении анализа результатов при проведении практических занятий).

#### **6. УЧЕБНО-МЕТОДИЧЕСКОЕ ОБЕСПЕЧЕНИЕ ДЛЯ САМОСТОЯТЕЛЬНОЙ РАБОТЫ ОБУЧАЮЩИХСЯ ПО ДИСЦИПЛИНЕ (МОДУЛЮ)**

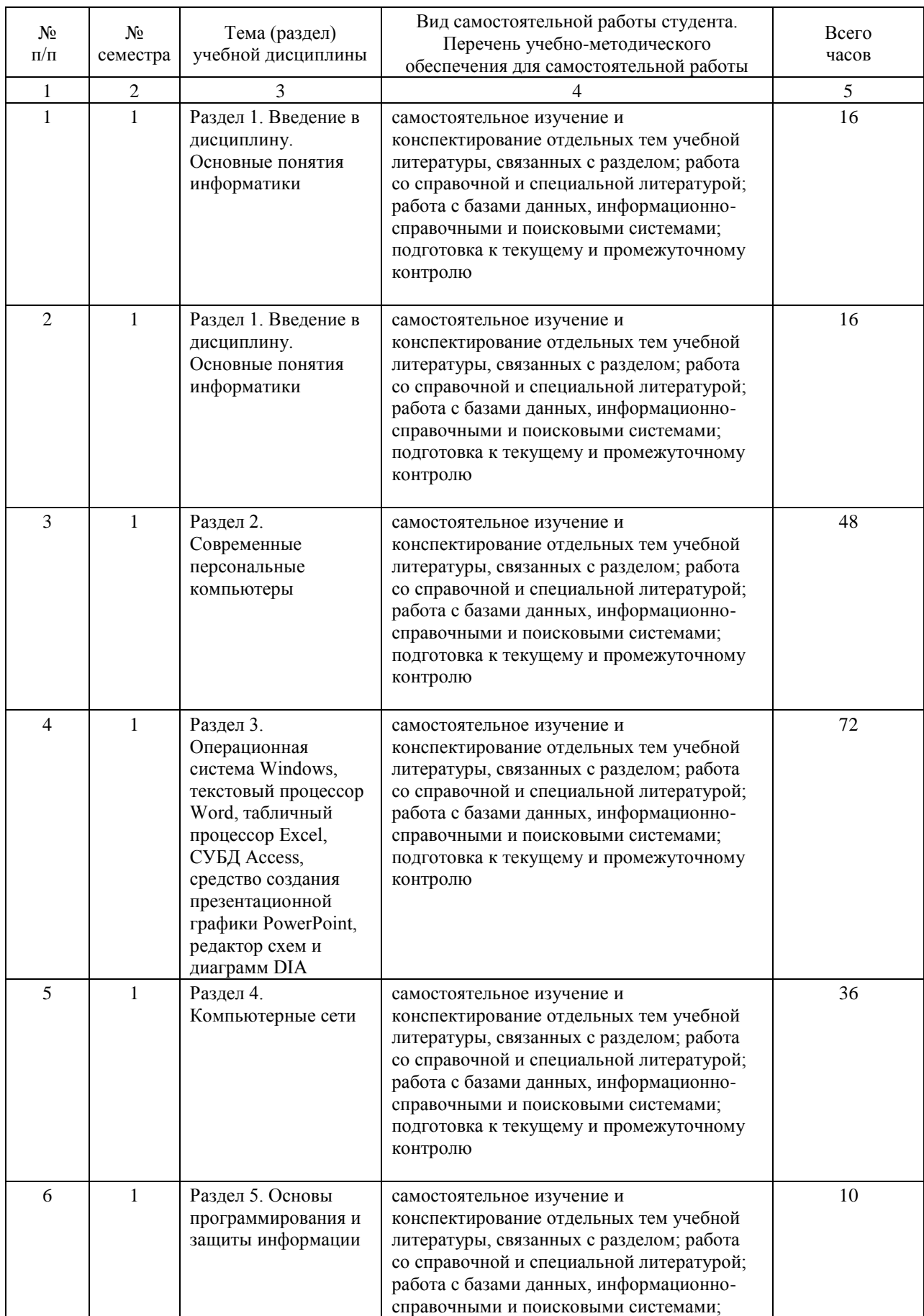

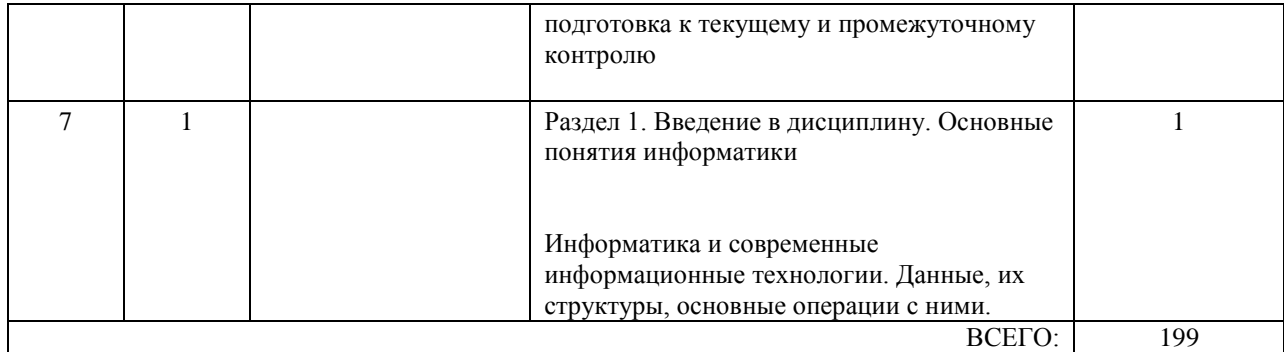

### **7. ПЕРЕЧЕНЬ ОСНОВНОЙ И ДОПОЛНИТЕЛЬНОЙ ЛИТЕРАТУРЫ, НЕОБХОДИМОЙ ДЛЯ ОСВОЕНИЯ ДИСЦИПЛИНЫ (МОДУЛЯ)**

# **7.1. Основная литература**

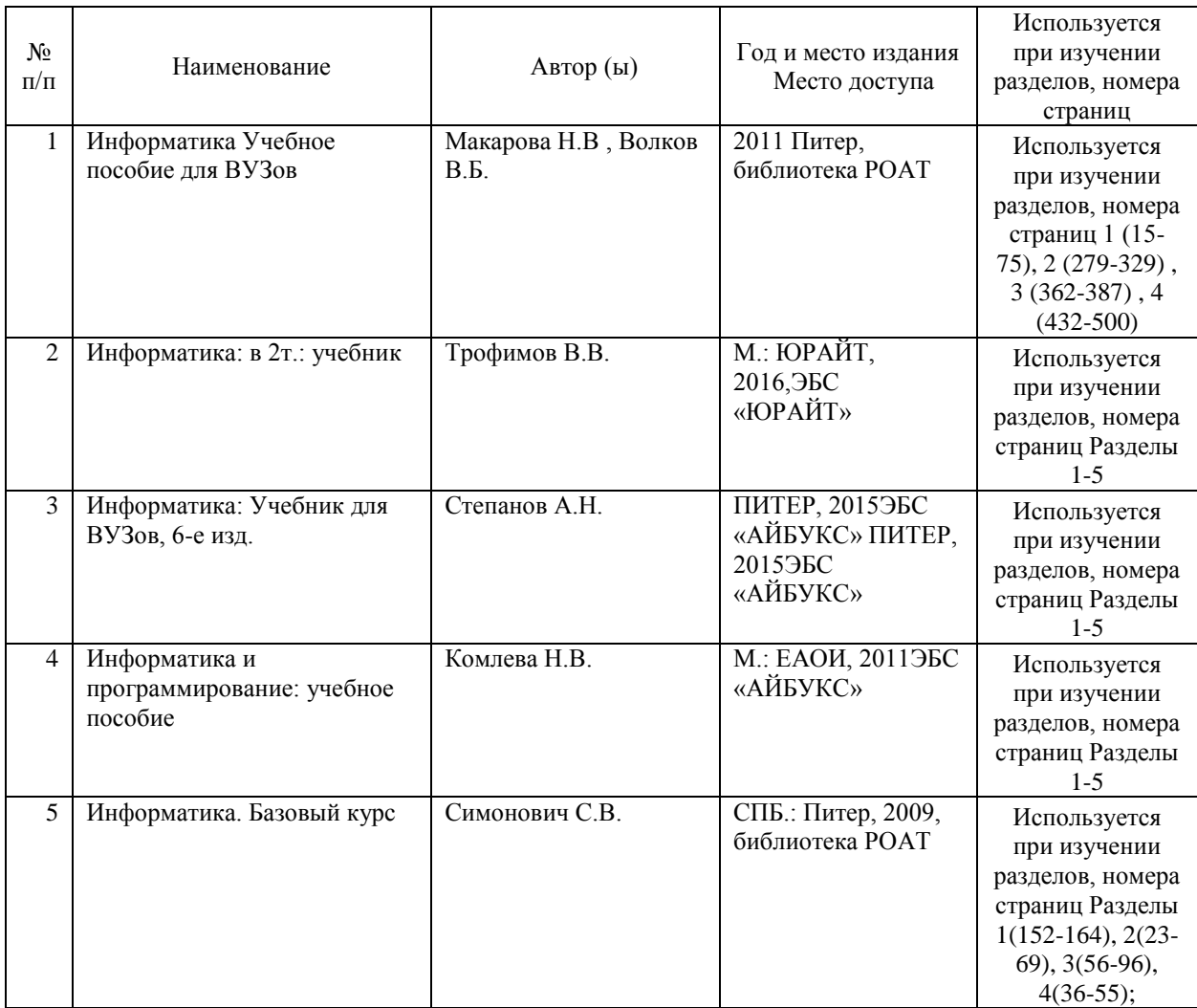

# **7.2. Дополнительная литература**

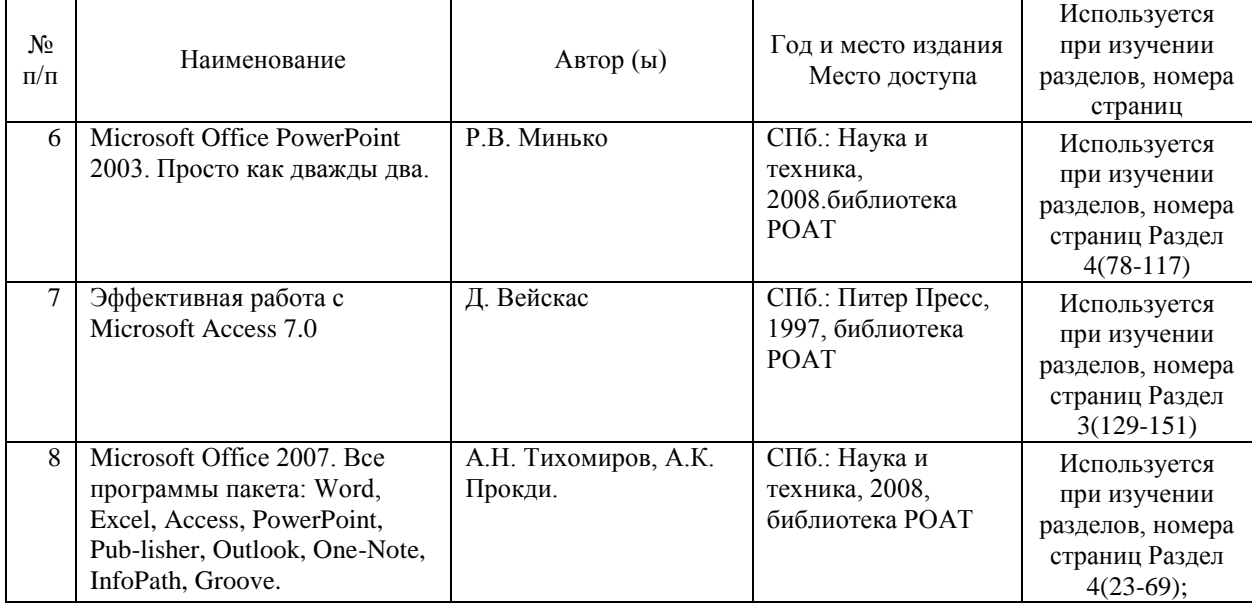

#### **8. ПЕРЕЧЕНЬ РЕСУРСОВ ИНФОРМАЦИОННО-ТЕЛЕКОММУНИКАЦИОННОЙ СЕТИ "ИНТЕРНЕТ", НЕОБХОДИМЫЕ ДЛЯ ОСВОЕНИЯ ДИСЦИПЛИНЫ (МОДУЛЯ)**

- 1. Официальный сайт РОАТ http://www.rgotups.ru/ru/
- 2. Официальный сайт МИИТ http://miit.ru/
- 3. Электронно-библиотечная система РОАТ http://lib.rgotups.ru/

4. Электронно-библиотечная система Научно-технической библиотеки МИИТ – http://library.miit.ru/

- 5. Электронные расписания занятий http://appnn.rgotups.ru:8080/scripts/B23.exe/R01
- 6. Система дистанционного обучения «Космос» http://stellus.rgotups.ru/
- 7. Электронные сервисы АСУ Университет (АСПК РОАТ) http://appnn.rgotups.ru:8080/

8. Поисковые системы «Яндекс», «Google» для доступа к тематическим информационным ресурсам

9. Электронно-библиотечная система издательства «Лань» – http://e.lanbook.com/

10. Электронно-библиотечная система ibooks.ru – http:// ibooks.ru /

- 11. Электронно-библиотечная система «ЮРАЙТ» http://biblio-online.ru/
- 12. Электронно-библиотечная система «Академия» http://academia-moscow.ru/

13. Электронно-библиотечная система «BOOK.RU» – http://book.ru/

14. Электронно-библиотечная система «ZNAZIUM.COM» – http://znanium.com/

### **9. ПЕРЕЧЕНЬ ИНФОРМАЦИОННЫХ ТЕХНОЛОГИЙ, ПРОГРАММНОГО ОБЕСПЕЧЕНИЯ И ИНФОРМАЦИОННЫХ СПРАВОЧНЫХ СИСТЕМ, ИСПОЛЬЗУЕМЫХ ПРИ ОСУЩЕСТВЛЕНИИ ОБРАЗОВАТЕЛЬНОГО ПРОЦЕССА ПО ДИСЦИПЛИНЕ (МОДУЛЮ)**

Программное обеспечение должно позволять выполнить все предусмотренные учебным планом виды учебной работы по дисциплине «Информатика»: теоретический курс, практические занятия, вопросы по курсу.

- Программное обеспечение для выполнения практических заданий включает в себя специализированное прикладное программное обеспечение [Microsoft Office Word, Microsoft Office Excel, Microsoft Power Point], программные продукты в открытом доступе (редактор схем и диаграмм DIA),а также программные продукты общего применения - Программное обеспечение для проведения лекций, демонстрации презентаций и ведения интерактивных занятий: Microsoft Office 2003 и выше.

- Программное обеспечение, необходимое для оформления отчетов и иной документации: Microsoft Office 2003 и выше.

- Программное обеспечение для выполнения текущего контроля успеваемости: Браузер Internet Explorer 6.0 и выше.

### **10. ОПИСАНИЕ МАТЕРИАЛЬНО ТЕХНИЧЕСКОЙ БАЗЫ, НЕОБХОДИМОЙ ДЛЯ ОСУЩЕСТВЛЕНИЯ ОБРАЗОВАТЕЛЬНОГО ПРОЦЕССА ПО ДИСЦИПЛИНЕ (МОДУЛЮ)**

Учебная аудитория для проведения занятий соответствует требованиям охраны труда по освещенности, количеству рабочих (посадочных) мест студентов и качеству учебной (аудиторной) доски, а также соответствует условиям пожарной безопасности.

Освещённость рабочих мест соответствует действующим СНиП.

Кабинеты оснащены следующим оборудованием, приборами и расходными материалами, обеспечивающими проведение предусмотренных учебным планом занятий по дисциплине:

-для проведения лекций в помещении предусмотрено рабочее место студента со стулом, столом, рабочее место преподавателя со стулом, столом, доской (специализированной мебелью), мелом или маркером.

-Для организации тематических иллюстраций при проведении лекций (представления презентаций, демонстрационных материалов и видеоматериалов) в аудитории имеется мультимедийное оборудование: стационарный или переносной проектор, стационарный или переносной компьютер (ноутбук), стационарный или переносной экран или интерактивная доска.

-для проведения текущего контроля успеваемости, групповых и индивидуальных консультаций в помещении предусмотрено рабочее место студента со стулом, столом, рабочее место преподавателя со стулом, столом, а также технические средства, служащие для представления учебной информации (доска, стационарный или переносной компьютер (ноутбук) и/или интерактивная доска)

-для организации самостоятельной работы: помещение, оснащенное компьютерной техникой с возможностью подключения к сети «Интернет» и обеспечением доступа в электронную информационную среду, в помещении предусмотрено рабочее место студента со стулом, столом.

- для проведения практических занятий имеется кабинет компьютерных технологий, оборудованный необходимым количеством персональных компьютеров стандартной комплектации (Персональные компьютеры PentiumCore 2DUO 2,53 ГГц –13 шт. или аналог) с программным обеспечением согласно п. 9 настоящей рабочей программы.

### **11. МЕТОДИЧЕСКИЕ УКАЗАНИЯ ДЛЯ ОБУЧАЮЩИХСЯ ПО ОСВОЕНИЮ ДИСЦИПЛИНЫ (МОДУЛЯ)**

В процессе освоения учебной дисциплины предусмотрена контактная работа с преподавателем, которая включает в себя лекционные занятия, практические занятия, индивидуальную работу с преподавателем, а также аттестационные испытания промежуточной аттестации обучающихся:

Лекционные занятия включают в себя конспектирование предлагаемого материала, на занятиях необходимо иметь ручку, карандаш, ластик, тетрадь (не менее 24 листов или блок листов для скоросшивателя). Главная задача лекционного курса - сформировать у обучающихся системное представление об изучаемом предмете, обеспечить усвоение основополагающего учебного материала, принципов и закономерностей развития соответствующей научно-практической области, а также методов применения полученных знаний, умений и навыков.

Практические занятия проводятся в интерактивной форме в виде компьютерного моделирования и анализа полученных результатов в компьютерном классе. Перед проведением практических занятий студент должен ознакомиться с методическими указаниями по их проведению, приведенных в фонде оценочных средств по дисциплине. В рамках самостоятельной работы студент должен изучить теоретический материал дисциплины, научиться пользоваться необходимым программным обеспечением, изучить рекомендованную литературу.

Промежуточной аттестацией по дисциплине является экзамен. Для допуска к экзамену студент должен успешно освоить материал практических занятий.

Подробное описание процедуры проведения промежуточной аттестации приведено в ФОС по дисциплине.